<<Fireworks 8

书名:<<Fireworks 8基础与上机实训-(中文版)>>

 $,$  tushu007.com

- 13 ISBN 9787305048029
- 10 ISBN 730504802X

出版时间:2007-1

PDF

## http://www.tushu007.com

, tushu007.com

<<Fireworks 8

Fireworks 8 Fireworks 8

Fireworks Dreamweaver

Fireworks 8

 $\alpha$ 。<br>Rirewo rks

 $\mathcal{A}=\mathcal{A}$ 

 $,$  tushu007.com

## <<Fireworks 8

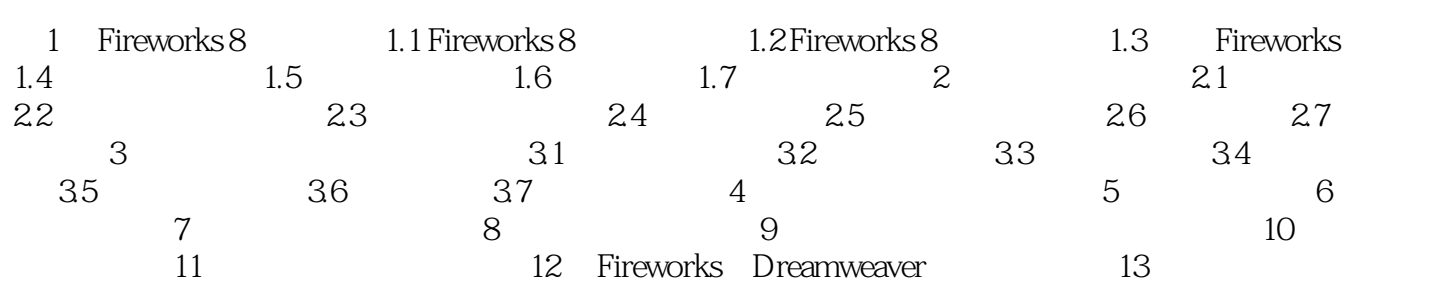

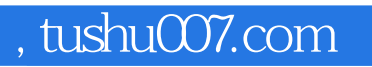

<<Fireworks 8

本站所提供下载的PDF图书仅提供预览和简介,请支持正版图书。

更多资源请访问:http://www.tushu007.com